# TINE Release 4.0 News

(July 6, 2012: That was the month that was !)

"What a long, strange trip it"s been …."

## Release 4.3.0

### Embellishments and bug fixes (C Lib)

- ACL problem with "*quick identification*" fixed.
	- noticed by MDI !
	- if "*this*" client is the same as the "*last* client granted WRITE access" then he is automatically granted access !
		- substantial savings in CPU cycles !
		- **BUT**: need to pay attention to property ACL vs. device ACL vs. server ACL.
- SetCycleMicroDelay(0)
	- now "*resets*" the micro-delay.

## Release 4.3.0

### **Embellishments and bug fixes (java)**

- o TAccess.CA CONNECT now influences the Link "*mode*".
	- If *access* carries this bit, then any .execute() or .attach() method will automatically apply TMode.CM\_CONNECT.
	- So why is TAccess.CA\_CONNECT there?
	- And what is the difference between TAccess and TMode?

## Access vs. Mode

- Access is seen by the equipment module, i.e. property dispatch handler.
	- can set and send :
		- $\mathbb{R}^3$ "CA\_READ, CA\_WRITE" *from the client side*
	- $\circ$  also: (seen in the dispatch)
		- CA\_FIRST, CA\_LAST, CA\_HIST, CA\_ALARM, CA\_LOCKED, etc.
	- also: (client-side instructions)
		- CA\_MUTABLE, CA\_SYNCNOTIFY, etc.
	- also: (server-side property registration)
		- CA\_STATIC, CA\_NETWORK, etc.

## Access vs. Mode

- Mode gives the desired method of data transfer:
	- base:
		- **CM\_SINGLE, CM\_DATACHANGE,** CM\_TIMER, CM\_EVENT
	- modifier bits:
		- CM\_CONNECT, CM\_NETWORK, CM\_GROUPED, etc.
	- EQM dispatch does **NOT** see this !

# Access vs. Mode

- Some APIs don"t allow a distinction ACOP !
	- That"s why: "READ", "READ\_CONNECT", etc.
	- ExecLink() from the C API
		- Only carries the access
			- After all : the base Mode is 'CM\_SINGLE'
			- So: allow CA\_CONNECT to supply this extra information : use a connected socket for the synchronous call !
	- o Until now: CA CONNECT had no effect in java!

# TINE Repeater News

## **Primary function:**

#### $\circ$  *'repeat'* another server in the control system.

**Many repeaters in use !**

**PETRA3 <-> DMZ DESY <-> EMBL**

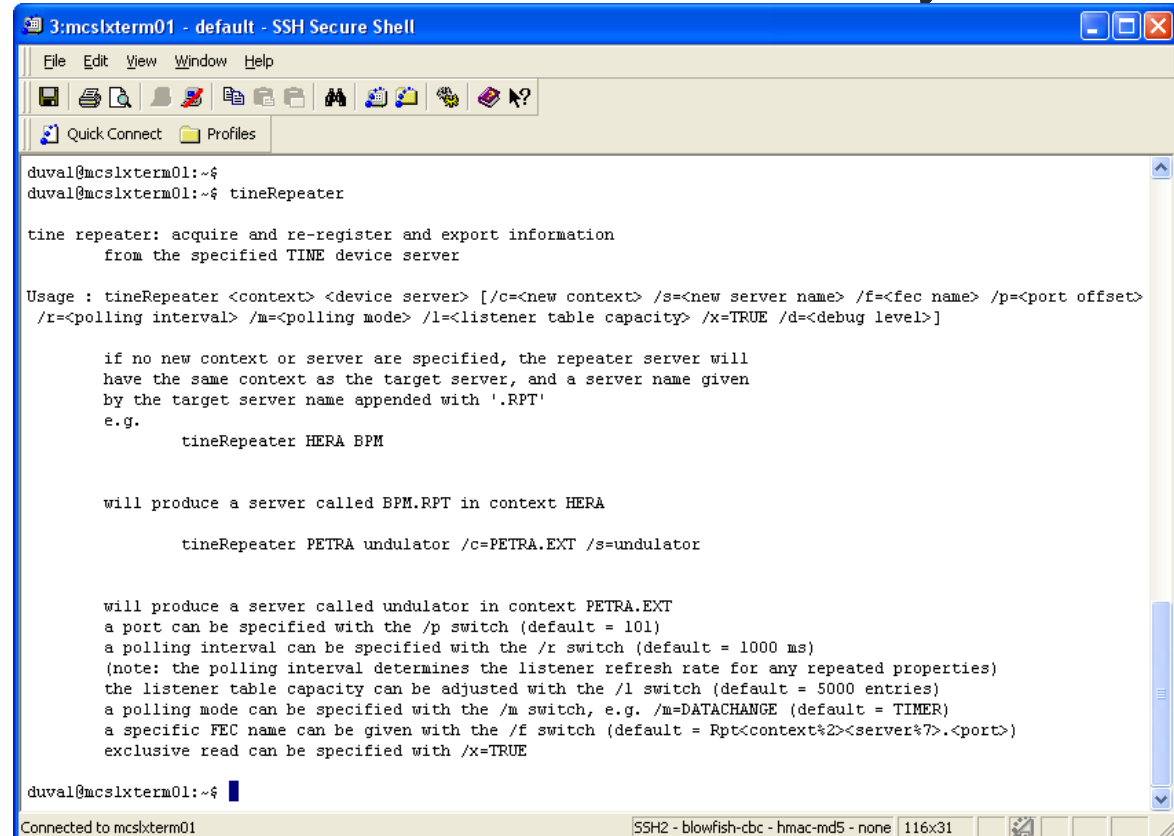

# TINE Repeater News

- tineRepeater queries target server for
	- properties and devices
	- structure information
	- dies if no information available !
- Problem: target must be active upon start of tineRepeater !
	- e.g. service day when "everything" is restarted (or not) could lead to "dead" repeaters.
- Now: upon initial success:
	- Keep a local database of all information obtained !
	- If target does not respond *use cached info*!

# TINE Repeater News

- Resurrect old functionality:
	- o tineRepeater LOCALHOST
		- runs as a "*client-side*" repeater service !
			- adds itself to local address cache
			- does **NOT** add itself as a server to the ENS !
	- Console command line tools
		- e.g. 'tget'
		- ask for result from the local repeater
		- not there? -> then start it in the background !

## Client Applications: 2 kinds

- o "no-coding" style (simple clients)
	- Use a "*panel builder*"
		- o jddd, css, coma, etc.
- $\circ$  code + API (rich clients)
	- TINE API
		- $\circ$  Rich, powerful, but complicated?

#### ACOP

- o Originally designed to be 'easy'
- ACOP ActiveX was/is easier than acopbeans?

EZ TINE

#### **Initial attempt at an 'easy' client interface for 'C' :**

#### **EZ Client API Reference**

TINE EZ client documentation. More...

#### **Functions**

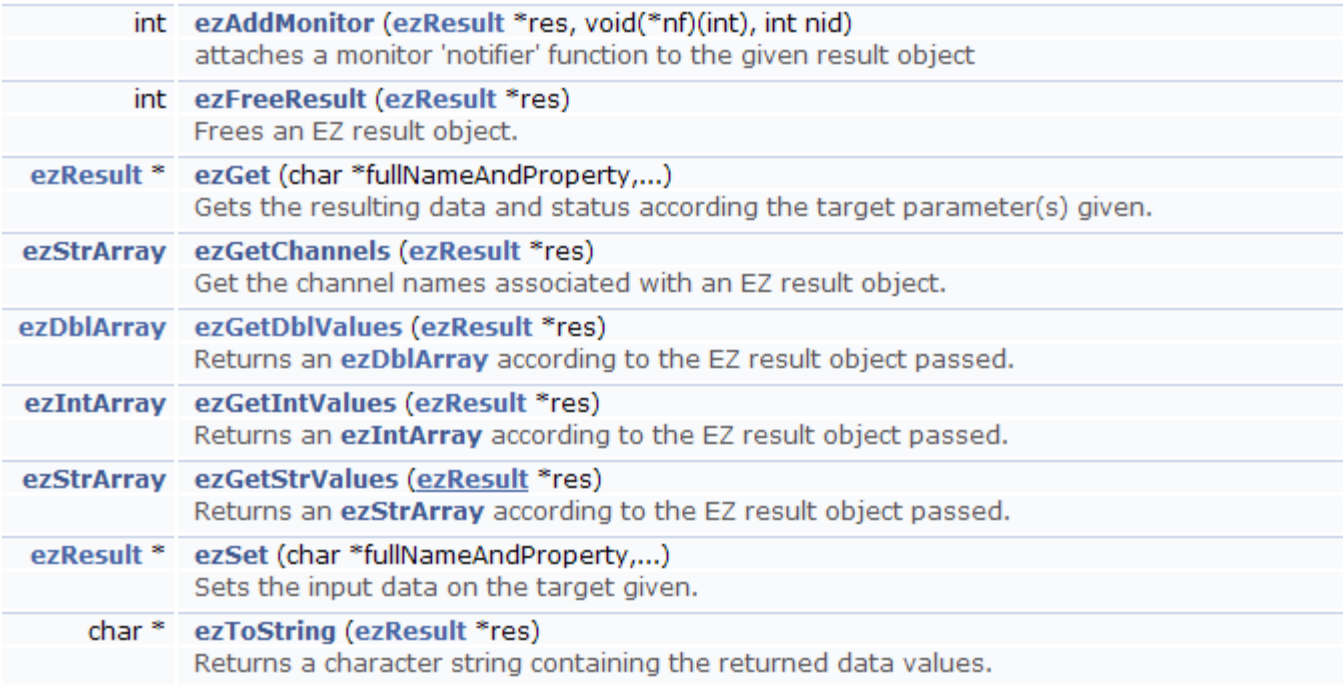

## Primarily:

- ezGet() and ezSet()
	- use asynchronous listeners when possible !
	- use 'printf()' style arguments for input
	- **F** return an ezResult object

#### EZ TINE example:

```
#include "tine.h"
#include "eztine.h"
void myEzTask (void)
                                                                     Specify target.
  ezResult *ezr;
                                                                     'default' results 
  ezStrArray ezs;
  ezDblArray orbx;
                                                                     will be returned !
  \prime\prime// get the petra horizontal orbit (start at 1st device
  IIReturn channels if an 
  ezr = ezGet("/PETRA/BPM/#0[Orbit.X]");if (exr == NULL || exr->status != 0)MCA.
  { // jump out with error message:
   printf("error getting orbit: <%d>\n", ezr ? ezr->status : -1);
                                                                     Return target device 
   goto err;
                                                                     name if not.
  // get the channels:
  ezs = ezGetChannels(exp);// get the channel values as double array:
                                                                     Return result values 
  orbx = ezGetDblValues (ezr);// dump to screen:
                                                                     as array of doublesif (exs.length != orbx.length){ // jump out with error message:
   printf("unexpected : %d channel names vs. %d channel positions\n", ezs.length, orbx.length);
   goto err;
  3.
  printf("horizontal positions:\n");
  for (i=0; i<sub>corbx.length</sub> s<sub>4</sub> i<sub>20</sub>; i++)print("*, 64s : %q\n", ezs.values[i], orbx.values[i]);
```
 $11...$ 

```
^{\prime\prime}Send 2 integer 
// get an echo from a test server (READ property with input):
^{\prime\prime}values to target.
ezr = ezGet("/TEST/SineServer/SineGen0[Echo] <%d %d", 33, 66);
if (exr == NULL || exr->status != 0)Return default 
{ // jump out with error message:
  printf ("error getting echo: <%d>\n", ezr ? ezr->status : -1);
                                                                       results.
 goto err;
printf("Echo:\n%s\n",ezToStrinq(ezr));
                                                                       Dump results as 
11...string.
// accomplish the same Echo call another way:
^{\prime\prime}DTYPE din:
                                                                       Specify 
  int i, ivals[2] = \{55, 77\};
                                                                       'complicated' input 
 memset(adin, 0, sizeof(DTYPE));
  din.dFormat = CF INT32;as a DTYPE.din.dArrayLength = 2;din.data.lptr = ivals;ezr = ezGet("/TEST/SineServer/SineGen0[Echo] <%D", adin) ;
  if (exr == NULL || exr->status != 0){ // jump out with error message:
    printf ("error getting echo: <%d>\n", ezr ? ezr->status : -1);
    goto err;
 \mathcal{F}
```
## ezGet() will start a background "listener"

- result object is cached and updated with the next ezGet() with the same argument.
- listener is halted if 5-minute deadtime (no further ezGet()) elapses.

## Note:

### Target string can be of the form:

/context/server/device[property]

Or

- /context/server/device/property
- i.e. distinguish between 'which' and 'what' if you prefer (or not)

## **EZ TINE for**

- Java ?
- $C++$
- C#, VB.NET